# **e2guardian - Tâche #18167**

Scénario # 18122 (Terminé (Sprint)): recompiler e2guardian pour intégrer le patch sur les blacklists et tester

## **Tester e2guardian patché et informer le développeur du résultat**

29/11/2016 08:17 - Fabrice Barconnière

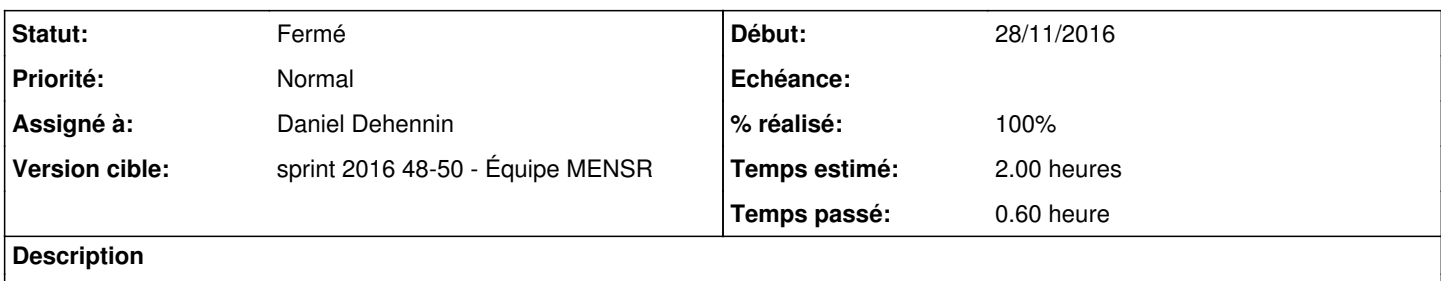

Tester *e2guardian patché* en ajoutant les lignes du fichier joint dans un fichier urls.

#### **Historique**

### **#1 - 29/11/2016 08:23 - Fabrice Barconnière**

- *Fichier blacklist\_urls ajouté*
- *Description mis à jour*

#### **#2 - 29/11/2016 08:26 - Fabrice Barconnière**

Le cron de synchronisation a été réactivé.

#### **#3 - 05/12/2016 09:39 - Scrum Master**

*- Statut changé de Nouveau à En cours*

#### **#4 - 05/12/2016 09:39 - Scrum Master**

*- Assigné à mis à Daniel Dehennin*

#### **#5 - 05/12/2016 15:22 - Daniel Dehennin**

*- % réalisé changé de 0 à 100*

*- Restant à faire (heures) changé de 2.0 à 0.0*

- Le logiciel compile avec le patch
- Le logiciel démarre avec le patch

### **#6 - 06/12/2016 09:37 - Scrum Master**

*- Statut changé de En cours à Fermé*

## **Fichiers**

blacklist\_urls 7,89 ko 29/11/2016 Fabrice Barconnière